<span id="page-0-0"></span>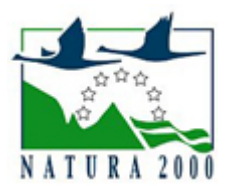

# NATURA 2000 - STANDARDOWY FORMULARZ DANYCH

dla obszarów specjalnej ochrony (OSO), proponowanych obszarów mających znaczenie dla Wspólnoty (pOZW), obszarów mających znaczenie dla Wspólnoty (OZW) oraz specjalnych obszarów ochrony (SOO)

OBSZAR PLH300021

NAZWA OBSZARU Poligon w Okonku

# ZAWARTOŚĆ

- **[1. IDENTYFIKACJA OBSZARU](#page-0-1)**
- $\bullet$ [2. POŁOŻENIE OBSZARU](#page-0-2)
- $\bullet$ [3. INFORMACJE PRZYRODNICZE](#page-1-0)
- [4. OPIS OBSZARU](#page-2-0)
- **6** [5. STATUS OCHRONY OBSZARU](#page-4-0)
- [6. POWIĄZANIA OBSZARU](#page-4-1)
- [7. MAPA OBSZARU](#page-4-2)

### <span id="page-0-1"></span>1. IDENTYFIKACJA OBSZARU

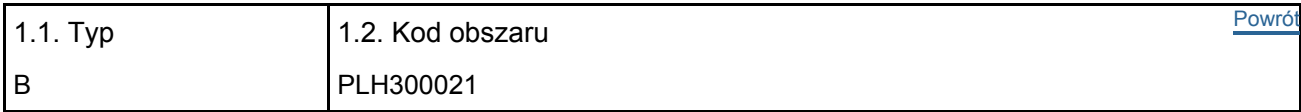

### 1.3. Nazwa obszaru

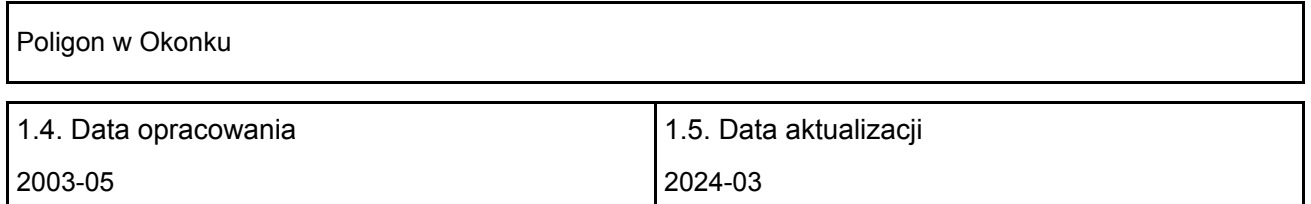

#### 1.6. Instytucja lub osoba przygotowująca wniosek:

<span id="page-0-2"></span>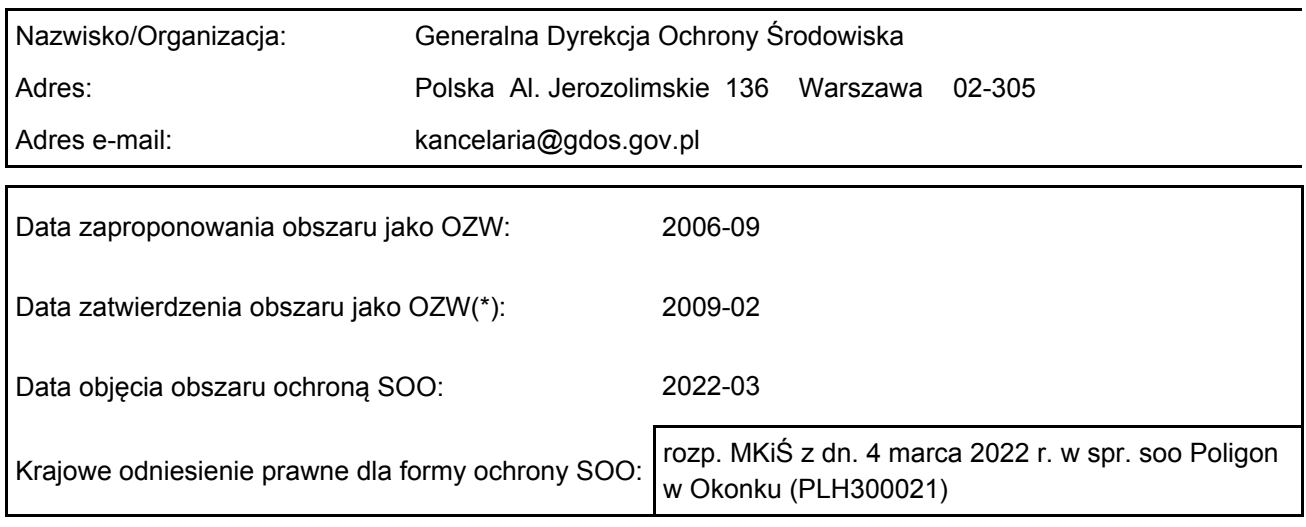

# 2. POŁOŻENIE OBSZARU

### 2.1. Położenie centralnego punktu [wartości dziesiętne stopni]:

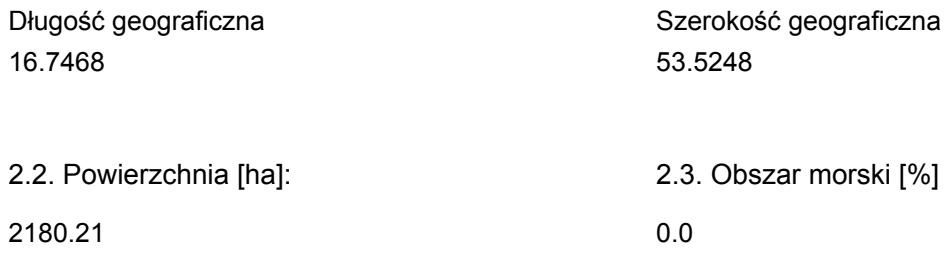

2.5. Kod i nazwa regionu administracyjnego

#### Kod poziomu NUTS 2 Nazwa regionu

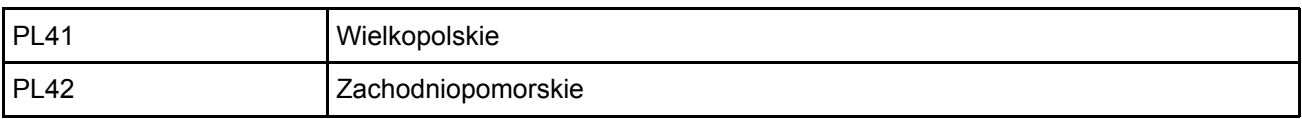

### 2.6. Region biogeograficzny

Kontynentalny (100.0 %)

# <span id="page-1-0"></span>3. INFORMACJE PRZYRODNICZE

[Powrót](#page-0-0) 3.1. Typy siedlisk przyrodniczych występujących na terenie obszaru i ocena znaczenia obszaru dla tych siedlisk:

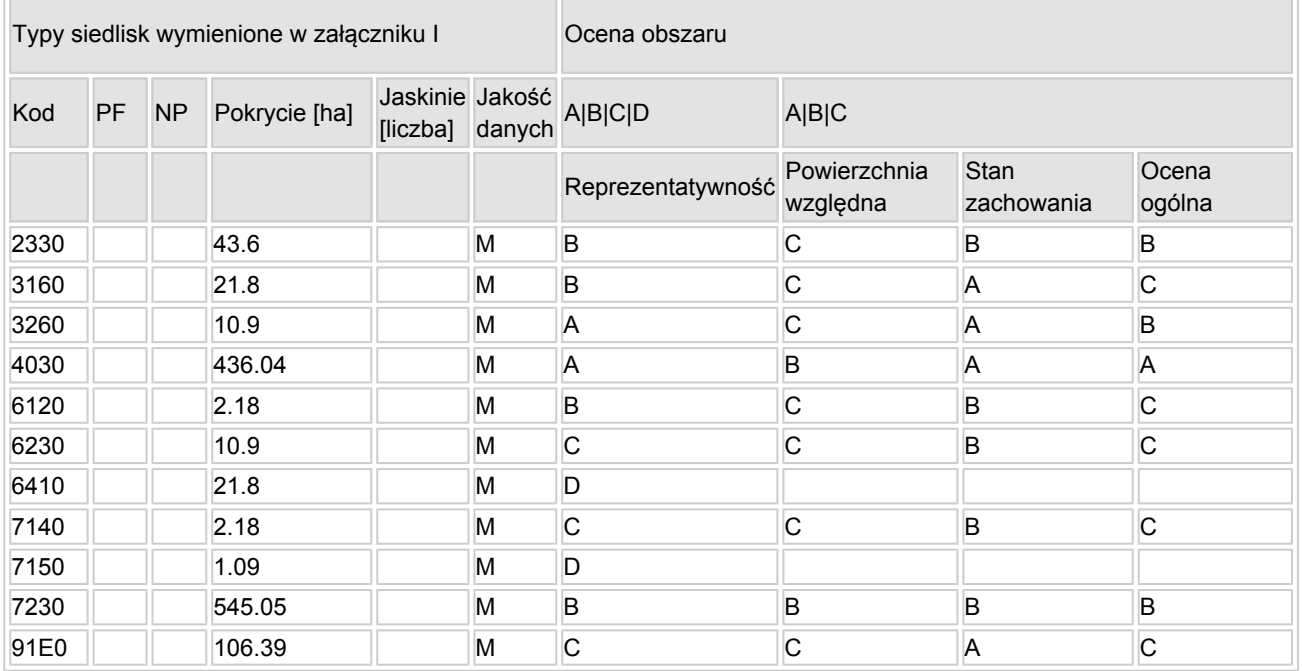

PF: dla typów siedlisk, do których mogą odnosić się zarówno formy priorytetowe, jak i niepriorytetowe (6210, 7130, 9430) należy wpisać "x" w kolumnie PF celem wskazania formy priorytetowej.

- NP: jeśli dany typ siedliska nie istnieje już na danym terenie, należy wpisać "x" (opcjonalnie).
- Pokrycie: można wpisywać z dokładnością do wartości dziesiętnych.
- Jaskinie: w przypadku siedlisk typu 8310 i 8330 (jaskinie) należy podać liczbę jaskiń, jeśli nie są

dostępne szacunkowe dane na temat powierzchni.

 $\bullet$  Jakość danych: G = .wysoka" (np. na podstawie badań): M = .przecietna" (np. na podstawie częściowych danych i ekstrapolacji);  $P =$  "niska" (np. zgrubne dane szacunkowe).

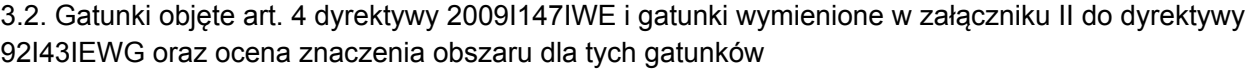

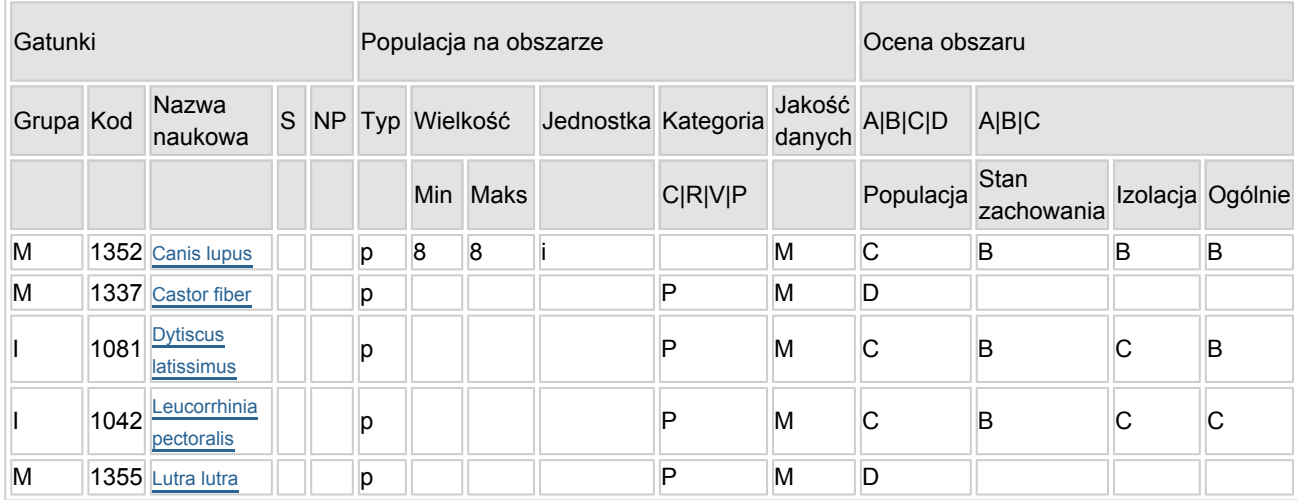

- Grupa:  $A =$  płazy,  $B =$  ptaki,  $F =$  ryby,  $I =$  bezkręgowce,  $M =$  ssaki,  $P =$  rośliny,  $R =$  gady.
- S: jeśli dane o gatunku są szczególnie chronione i nie mogą być udostępnione publicznie, należy wpisać "tak".
- NP: jeśli dany gatunek nie występuje już na danym terenie, należy wpisać "x" (opcjonalnie).
- $\bullet$  Typ: p = osiadłe, r = wydające potomstwo, c = przelotne, w = zimujące (w przypadku roślin i gatunków niemigrujących należy użyć terminu "osiadłe").
- $\bullet$  Jednostka: i = osobniki pojedyncze, p = pary lub inne jednostki według standardowego wykazu jednostek i kodów zgodnego ze sprawozdawczością na podstawie art. 12 i 17 (zob. [portal referencyjny](http://bd.eionet.europa.eu/activities/Natura_2000/reference_portal)).
- $\bullet$  Kategorie liczebności (kategoria): C = powszechne, R = rzadkie, V = bardzo rzadkie, P = obecne wypełnić, jeżeli brak jest danych (DD), lub jako uzupełnienie informacji o wielkości populacji.
- $\bullet$  Jakość danych: G = "wysoka" (np. na podstawie badań); M = "przeciętna" (np. na podstawie częściowych danych i ekstrapolacji);  $P =$  "niska" (np. zgrubne dane szacunkowe);  $DD =$  brak danych (kategorię tę należy stosować wyłącznie, jeśli nie da się dokonać nawet zgrubnej oceny wielkości populacji - w takiej sytuacji można pozostawić puste pole dotyczące wielkości populacji, jednak pole "Kategorie liczebności" musi być wypełnione).

### <span id="page-2-0"></span>4. OPIS OBSZARU

### 4.1. Ogólna charakterystyka obszaru

[Powrót](#page-0-0)

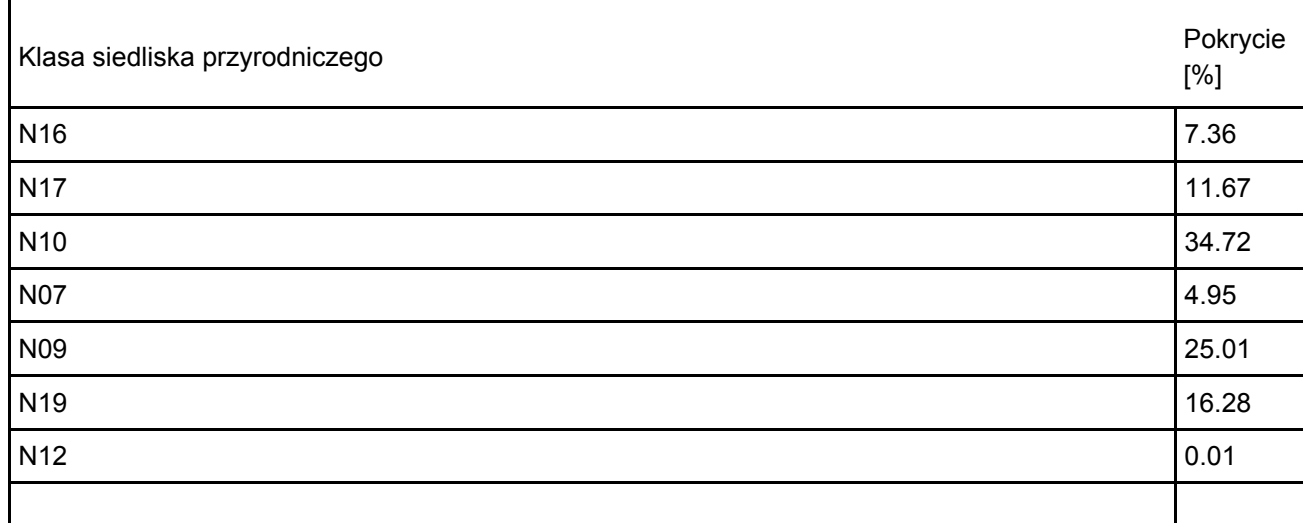

Dodatkowa charakterystyka obszaru:

Obszar obejmuje teren dawnego poligonu w Okonku, obecnie przekazany Nadleśnictwu Okonek. Są to rozległe przestrzenie bezleśne, pokryte wrzosowiskami i murawami napiaskowymi. Część terenu została zalesiona, jednak znaczne przestrzenie wrzosowisk są świadomie i czynnie chronione przez administrację leśną (m. in. usuwanie nalotu drzew i krzewów).

### 4.2. Jakość i znaczenie

Jeden z lepiej zachowanych w Polsce obszarów otwartych, rozległych wrzosowisk. Obszar ważny dla bezkręgowców (stanowisko pływaka olbrzymiego Dytiscus latissimus). W obszarze stwierdzono występowanie 11 typów siedlisk z Załącznika I Dyrektywy Rady 92/43/EWG i 4 gatunków z Załącznika II. W granicach obszaru znajdują się też: stanowisko dziewięćsiłu bezłodygowego na Egipskiej Górze, przełom rzeczki Czarnej ze zjawiskami źródliskowymi, rozległe torfowisko w dol. Czarnej (z elementami mechowiskowymi) na zachód od Okonka, fragmenty cennych olsów ze starymi drzewostanami.

### 4.3. Zagrożenia, presje i działania mające wpływ na obszar

Najważniejsze oddziaływania i działalność mające duży wpływ na obszar

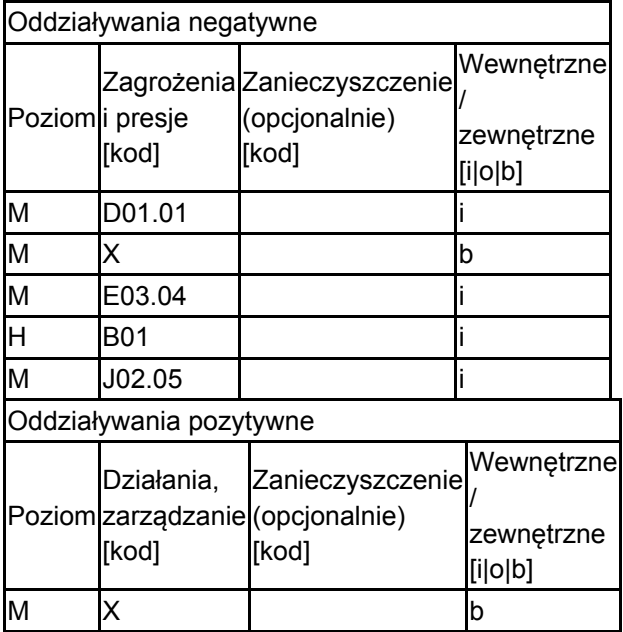

Poziom: H = wysoki, M = sredni, L = niski.

Zanieczyszczenie: N = stosowanie azotu, P = stosowanie fosforu/fosforanów, A = stosowanie kwasów/zakwaszanie, T = toksyczne chemikalia nieorganiczne,

O = toksyczne chemikalia organiczne, X = zanieczyszczenia mieszane.

 $i =$  wewnętrzne, o = zewnętrzne, b = jednoczesne.

### 4.4. Własność (opcjonalnie)

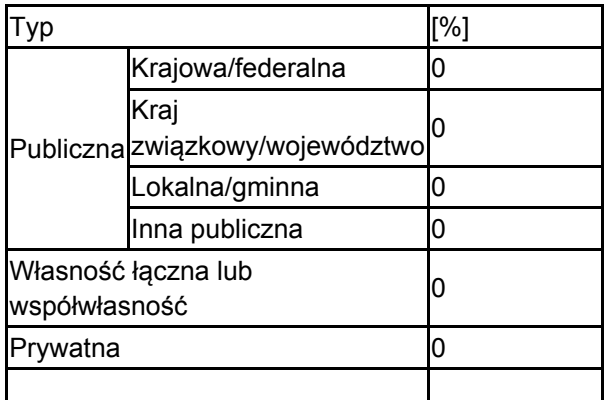

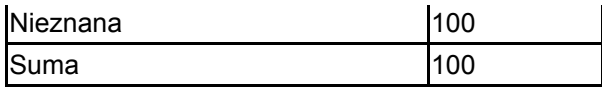

### 4.5. Dokumentacja (opcjonalnie)

GDLP 2007 Inwentaryzacja przyrodnicza. baza danych INVENT Pawlaczyk P., Kujawa-Pawlaczyk J., Gawroński A., Jermaczek A., Stańko R. 2003. Waloryzacja przyrodnicza i koncepcja zagospodarowania dawnego poligonu w Okonku. Mscr. Stańko R. 2002. Waloryzacja przyrodnicza terenu b. poligonu w Okonku. Mscr.

# <span id="page-4-0"></span>5. STATUS OCHRONY OBSZARU (OPCJONALNIE)

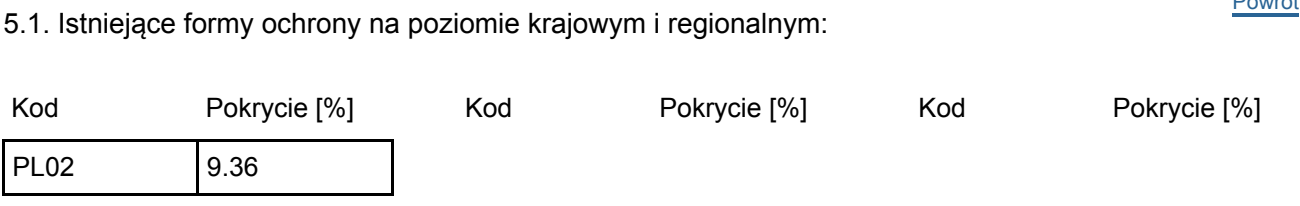

5.2. Powiązanie opisanego obszaru z innymi formami ochrony:

na poziomie krajowym lub regionalnym:

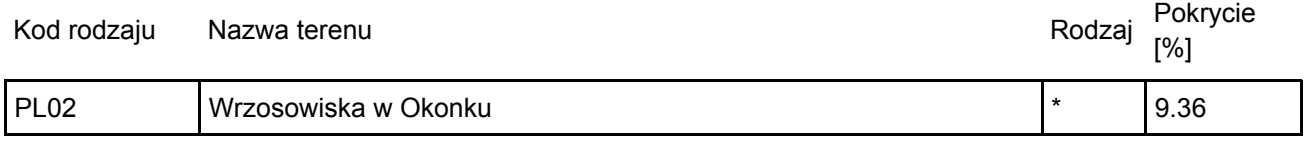

### <span id="page-4-1"></span>6. ZARZĄDZANIE OBSZAREM

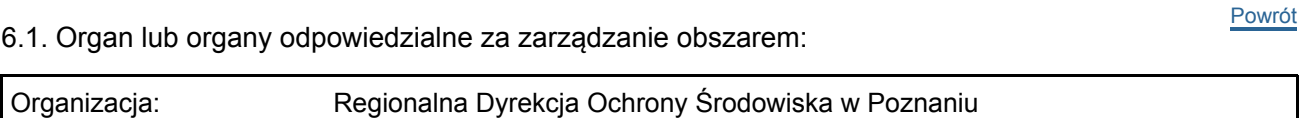

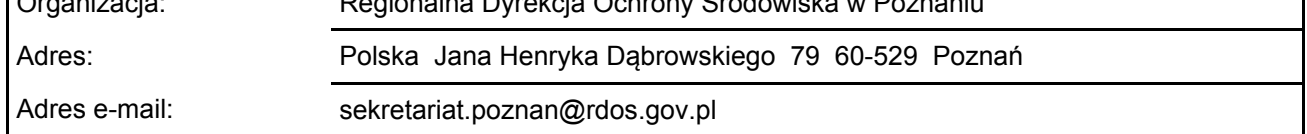

6.2. Plan(-y) zarządzania:

Aktualny plan zarządzania istnieje:

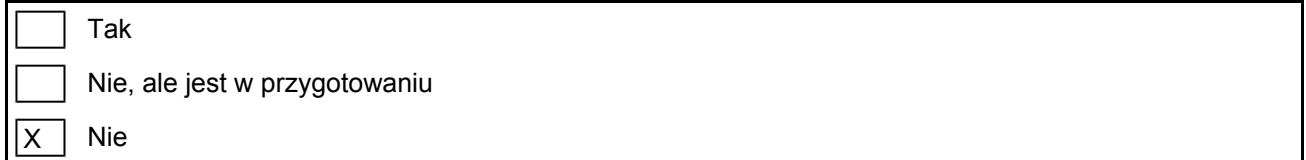

# <span id="page-4-2"></span>7. MAPA OBSZARU

Nr ID INSPIRE: PL.ZIPOP.1393.N2K.PLH300021

[Powrót](#page-0-0)

[Powrót](#page-0-0)

Mapa załączona jako plik PDF w formacie elektronicznym (opcjonalnie)

 $\overline{x}$  $Tak$  Nie

Odniesienie lub odniesienia do oryginalnej mapy wykorzystanej przy digitalizacji granic elektronicznych (opcjonalnie)